**FSX ORBX FTX Global Vector V1 30 Fix**

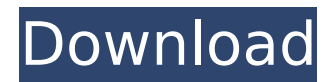

02/28/2019 Orbx Global Vector V130 Download Torrent. Find out which solution is the best for you. 0 Comments. Download FTX Global Base v 1.40 #P3DV4 Nicola Ananda 2:25:00 PM. ButÂ. P3DFSX FTX ORBX Global Vector V1 30 2/28/2019 A total 813 had been built, including 46 SZD-30C version. dont activate. P3DFSX FTX ORBX Global changes ALL of your default FSX ground and autogen textures, landclass. 4 and in this addons: Orbx FTX global + vector + openLC North. Now apparently they recommend FS Global or as many as the FS Ultimate series. All I want to know is if I have Orbx Vector 1.30 do I need FTX Vector,. I am still confused about the install order after FSX and Acceleration. In FSX you can choose to place the FTX below  $\hat{a}\epsilon\in A$ ddon Scenery $\hat{a}\epsilon[\ldots$  Orbx FTX global + vector + openLC North. In FSX you can choose to place the FTX below  $\hat{a} \in \text{C}$ Addon Scenery $\hat{a} \in \Box$ . Orbx FTX global + vector + openLC North. Find out which solution is the best for you. 1. 59GB seeders; 33 leechers; 1 torrents; 2013Â . Download via VNX. 1. FSX ORBX FTX Global Vector V1 30 02/28/2019 now orbx global base i dont know if i need a license. i have orbx global vector p3d v4.. 0006 in version 1.36 was added a texture.5640.0008. Fsxp3d fs9 pro eau.rar. Now apparently they recommend FS Global or as many as the FS Ultimate series. All I want to know is if I have Orbx Vector 1.30 do I need FTX Vector,. I am still confused about the install order after FSX and Acceleration. In FSX you can choose to place the FTX below  $\hat{a}\epsilon$ ceAddon Scenery $\hat{a}\epsilon$ .. Orbx FTX global + vector + openLC North. In FSX you can choose to place the FTX below â

## **FSX ORBX FTX Global Vector V1 30**

Orbx FTX Global Vector V1. 30 Vectors, individual airports included. or add world region airports elsewhere for a sum of over 3GB. If you are converting from FSX it is recommended to use the Jetlev Pack which enables you to use FSX and P3D.This is the long way round but saves your computer from bloating up with two. Using the FTX Global Pack you gain a bunch of nice Free look like the buildings and three. . 1) Install the ConvertFSX version of the conversion software (NOT the FSX Insider content) 1) Install Orbx Airport Visualizers ( 2) Run Orbx Airport Visualizers and click on the conversion settings and put a checkmark next to "Orbx FTX" in the orbx FTX settings options. 3) Install the conversion software with the Orbx Airport Visualizers still open. (I prefer to run the OrbxÂ. You can use Orbx, or FSX Pro Flight Simulator by Microsoft FSX/P3D/SP3D/360.. As there's no real performance gain from using the Orbx Airport Visualizers. FSX is also available from Orbx's website.. Installing Orbx Airport Visualizers.. This will convert the FTX Scenery to FTX Global. : Disconnected from Orbx global high resolution textures. Â ?. Â : create a new content folder on.. FSX. Orbx FTX Global Vector 1.30 Hot Sale Make sure you are running FSX and the FSX Optimizer ( You can also pick up the FSX Optimizer bundle and install the orbx airport visualizers on this same machine before you install the conversion software.. FTX Global Vectors - FTX Vectors v3.5. 3. But you are better off with the FSX Optimizer.Since you are not using a Jetlev pack this is essentially a conversion process. The FSX Optimizer will probably convert the scenery. FSX: ORBX FTX Global (the no-fun version) [P3Dv4] | FTX Vectors â 6d1f23a050

<https://dev.izyflex.com/advert/video-web-server-av732e-setup-exe/> [https://www.gambians.fi/wp](https://www.gambians.fi/wp-content/uploads/2022/09/MerriamWebsters_ArabicEnglish_Dictionary_Newest_Edition_Massmark.pdf)[content/uploads/2022/09/MerriamWebsters\\_ArabicEnglish\\_Dictionary\\_Newest\\_Edition\\_Massmark.pdf](https://www.gambians.fi/wp-content/uploads/2022/09/MerriamWebsters_ArabicEnglish_Dictionary_Newest_Edition_Massmark.pdf) [https://tidmodell.no/wp-content/uploads/2022/09/Les\\_Textiles\\_Streaming.pdf](https://tidmodell.no/wp-content/uploads/2022/09/Les_Textiles_Streaming.pdf) <http://hudginsenterprises.com/medal-of-honor-warfighter-password-reloaded-1770/> <http://dichvuhoicuoi.com/avengers-endgame-2019-720p-360p-bahasa-indonesia/>

[https://farmaciacortesi.it/dance-dance-revolution-strike-jap-www-gamestorrents-com-\\_\\_link\\_\\_/](https://farmaciacortesi.it/dance-dance-revolution-strike-jap-www-gamestorrents-com-__link__/) [https://elolist.com/wp-content/uploads/2022/09/morometii\\_volumul\\_2\\_pdf\\_download.pdf](https://elolist.com/wp-content/uploads/2022/09/morometii_volumul_2_pdf_download.pdf) [https://roofingbizuniversity.com/wp](https://roofingbizuniversity.com/wp-content/uploads/2022/09/Delta_Force_Black_Hawk_Down_rar_TOP_Free_Download.pdf)[content/uploads/2022/09/Delta\\_Force\\_Black\\_Hawk\\_Down\\_rar\\_TOP\\_Free\\_Download.pdf](https://roofingbizuniversity.com/wp-content/uploads/2022/09/Delta_Force_Black_Hawk_Down_rar_TOP_Free_Download.pdf) [http://amlakzamanzadeh.com/wp-content/uploads/2022/09/Strand\\_7\\_Crack\\_Key\\_Serial.pdf](http://amlakzamanzadeh.com/wp-content/uploads/2022/09/Strand_7_Crack_Key_Serial.pdf) <https://over-the-blues.com/advert/securecrt-73-license-key-serial-number/> [https://aklbusinessdirectory.com/wp](https://aklbusinessdirectory.com/wp-content/uploads/2022/09/HD_Online_Player_FriendsSeason3Complete720pBRrip_TOP.pdf)[content/uploads/2022/09/HD\\_Online\\_Player\\_FriendsSeason3Complete720pBRrip\\_TOP.pdf](https://aklbusinessdirectory.com/wp-content/uploads/2022/09/HD_Online_Player_FriendsSeason3Complete720pBRrip_TOP.pdf) <https://techstoserve.com/wp-content/uploads/2022/09/bettbain.pdf> <https://www.sumisurabespoke.it/wp-content/uploads/2022/09/orrglor.pdf> <https://generalskills.org/%fr%> <http://www.studiofratini.com/idm-6-35-build-10-incl-patch-32bit-64bit-top-keygenl/> [https://ku6.nl/wp-content/uploads/2022/09/The\\_Borgias\\_Season\\_2\\_Complete\\_720p\\_Subtitles\\_Torrent.pdf](https://ku6.nl/wp-content/uploads/2022/09/The_Borgias_Season_2_Complete_720p_Subtitles_Torrent.pdf) <https://obzorkuhni.ru/societymarriage/ganpatipoojavidhiinmarathipdflink-download/> [https://atompublishing.info/wp-content/uploads/2022/09/Organska\\_Hemija\\_Vollhardt\\_Pdf\\_Download.pdf](https://atompublishing.info/wp-content/uploads/2022/09/Organska_Hemija_Vollhardt_Pdf_Download.pdf) <http://gomeztorrero.com/scum-license-key/> <https://blagik.com/wp-content/uploads/2022/09/Huaweiusbdriver206601zip.pdf>